# 4 - Computing Least Squares Solutions

Computing a least squares solution involves many of the concepts covered in sections 2 and 3 such as matrix multiplication and matrix inverse. Thus there are efficient and inefficient ways to compute a least squares solution given the problem setup. More specifically, if the problem involves a PSD matrix then one can take advantage of the Cholesky decomposition methods which were shown to be advantageous.

To compute the ordinary least squares solution the pseudo inverse is used. This is done with the SciPy function pinv() from the scipy.linalg function base. More information on the  $pinv()$  function can be found on the SciPy documentation page  $[9]$ .

# 4.1 - Ordinary Least Squares (OLS)

For solution  $S$  , data matrix  $X$  and solution space  $Y\!$  :

 $XS = Y$  $X^T X S = X^T Y$  $S = (X^T X)^{-1} X^T Y$ 

One can make use of the pseudo inverse of  $X$  as its dimensions are arbitrary and may be singular:

### 4.1.1 - SciPy OLS

array([0.99860208, 0.99970045, 1.00169257])

### 4.1.2 - Python statsmodels Module

As per the statsmodels documentation page [\[11\] statsmodels: Econometric and Statistical Modeling with Python](#page-0-1) "statsmodels is a Python module that provides classes and functions for the estimation of many different statistical models, as well as for conducting statistical tests, and statistical data exploration." As with the previous Python modules introduced, the tools we require can be imported with the call import statsmodels.api as sm . It should be noted that version 0.13.2 of the statsmodels module is being used.

0.13.2

Here the module is used to compute least square solutions. The functions sm. OLS() and sm. GLS() are used to compute the ordinary and generalized least square solutions.

#### 4.1.3 - statsmodels OLS

Notice how the OLS() function produces the exact same result as the raw computation.

array([0.99860208, 0.99970045, 1.00169257])

## 4.1.4 - R OLS

Using the same technique as done in Python, the pseudo inverse is used to find the ordinary least squares solution. This is done with the R function pinv() from the pracma package. More information on the pinv() function can be found on the pracma documentation page [\[10\]](#page-0-2).

These results are consistent with the computations done in Python.

# 4.2 - Generalized Least Squares (GLS)

GLS makes use of the PSD inverse calculations and matrix multiplication functions. For solution  $S$ , data matrix  $X$ , solution space  $Y$  and PSD matrix  $\Sigma$ :

Similar to what was done above for Python, a small GLS example is performed below using a matrix of size  $\mathbb{R}^{3\times3}.$  Here the Cholesky method is implemented and compared to a "pure" implementation that uses no decomposition.

## 4.2.1 - Python GLS

The shortcuts discussed above for PSD matrices can be used directly in the GLS computation. One can implement a version that uses Cholesky decomposition methods, as well as a "pure" version which does not, and finally a built-in method using the statsmodels module.

```
[,1] [,2]
[1,] 0.6745901 0.3355496
[2,] 0.4804226 0.8605078
# set up with same "random" data as Python example
X <- matrix(c(0.67459005, 0.48042258, 0.64218228, 0.33554957, 0.86050783, 0.429431), ncol = 2)
Y \leftarrow \text{rep}(1, 3)print(X)
print(Y)
```
One can observe that the results are all equivalent for each method. To view the difference in computational run times for each of these methods, a small experiment is run using varying sized matrices.

Computational Runtime (seconds) N for NxN sized matrix Pure GLS Cholesky GLS statsmodels GLS 0.000081 0.000589 0.000398 0.000610 0.001257 0.001597 0.630047 0.020646 0.497284 3.008091 0.069500 2.308699 11.976236 3.500787 65.164299 21.954963 15.347694 545.324912

```
(array([[0.67459005, 0.33554957],
         [0.48042258, 0.86050783],
        [0.64218228, 0.429431 ],
  array([1, 1, 1]))
X = np.random.uniform(size = (3,2))Y = np.array([1,1,1])X,Y
inv = la.pinv(X)S = inv @ Y
X @ S # approximate solution to y
```
Note: these runtimes will vary depending on the machine one uses but we can expect the overall trends to stay the same. One can observe how much slower the built-in statsmodels function sm.GLS() is compared to the other two methods. This can be attributed to additional tasks performed by the statsmodels function within the GLS() call. These tasks include calculating residuals, fitted values, and other descriptive summary results. If your goal is to produce nice results and you are not concerned with run time, then the use of this function may be desired. If run time is a concern, then building GLS functions from scratch is clearly advantageous. These raw functions can be improved by implementing a Cholesky decomposition method, which was shown above to compute solutions the fastest.

[3,] 0.6421823 0.4294310 [1] 1 1 1  $[,1]$ [1,] 0.9986021 [2,] 0.9997004 [3,] 1.0016926 inv  $\leq$  pinv $(X)$ S **<-** inv **%\*%** Y print(X **%\*%** S) *# approximate solution to y*

### 4.2.2 - R GLS

The same process for GLS computation can be carried out in R, making use of the same PSD matrix tricks. It should be noted that matrix multiplication is slightly slower in R compared to NumPy.

```
[,1] [,2] [,3]
[1,] 0.9049013 0.14480767 0.5152959
[2,] 0.7297637 0.40634528 0.2310326
[3,] 0.2044630 0.04217148 0.5226685
[1] 1 1 1
          [,1] [,2] [,3]
[1,] 3.4516124 0.5254392 0.7363178
[2,] 0.5254392 3.2415333 0.8283556
[3,] 0.7363178 0.8283556 3.3701677
     [, 1]
[1,] 1[2,] 1[3,] 1 [,1]
[1,] 1x <- matrix(runif(9), ncol = 3)
y <- c(1,1,1)
s <- matrix(runif(9), ncol = 3)
s \leftarrow 0.5*(s + t(s))s <- s + 3*eye(3)
print(x)
print(y)
print(s)
soln1 <- pure_gls(x,y,s)
soln2 <- chole_gls(x,y,s)
print(x %*% soln1)
print(x %*% soln2) # same solution equal to y
```
 $[2,] 1$  $[3,] 1$ 

One can observe the equivalence os the solutions for each method. To view the difference in computational run times for each of these methods, a small experiment is run using varying sized matrices.

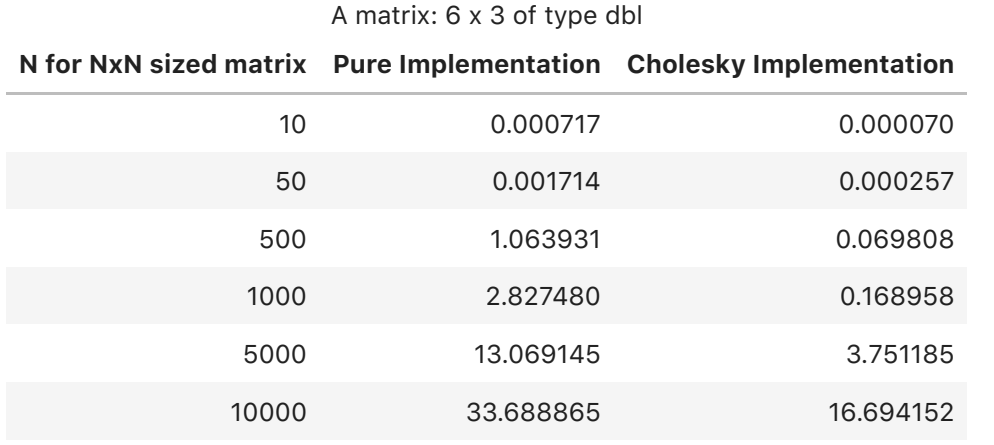

```
(array([[0.05154553, 0.33478251, 0.68424231],
         [0.7103685 , 0.42704954, 0.5659001 ],
         [0.6738195 , 0.29515479, 0.28922683]]),
  array([1., 1., 1.]),
  array([[1.14032497, 1.0809451 , 1.22701868],
         [1.0809451 , 1.33186762, 1.04385891],
         [1.22701868, 1.04385891, 1.86092279]]))
# Data
x = np.random.uniform(0,1, size = (3,3))y = np.array([1.,1,1])
# PSD sigma matrix
s = np.random.uniform(0,1, size = (3,3)) # symmetric psd
s = s + s.T - np.diag(s.diagonal())
s = np.matmul(s,s.T)/3
x,y,s
soln = pure_gls(x, y, s)
```
Note: these runtimes will vary depending on the machine one uses but we can expect the overall trends to stay the same. The results are similar to what was found in Python. Taking advantage of a Cholesky decomposition when computing a GLS solution in R clearly leads to faster run times. The difference in run time appears to get larger as the size of the system increases.

[9] Virtanen, P. et al., 2020. SciPy 1.0: Fundamental Algorithms for Scientific Computing in Python, [\[link\]](https://scipy.org/)

<span id="page-0-0"></span>[10] Hans W. Borchers, 2022, Package 'pracma' (Practical Numerical Math Functions), [\[link\]](https://cran.r-project.org/package=pracma)

<span id="page-0-2"></span><span id="page-0-1"></span>[11] Seabold, Skipper, and Josef Perktold, 2010. statsmodels: Econometric and Statistical Modeling with Python, [\[link\]](https://www.statsmodels.org/)

$$
\begin{array}{c} X S = Y \\ X^+ X S = X^+ Y \\ S \approx X^+ Y \end{array}
$$

**import** statsmodels.api **as** sm print(sm**.**\_\_version\_\_)

```
inv2 = sm.OLS(Y, X).fit()
inv2.fittedvalues # same approx solution as raw computation
```

$$
\begin{array}{c}XS=Y\\ X^T\Sigma^{-1}XS=X^T\Sigma^{-1}Y\\ S=(X^T\Sigma^{-1}X)^{-1}X^T\Sigma^{-1}Y\end{array}
$$

Since  $\Sigma$  is PSD, then  $\Sigma^{-1}$  is PSD and hence  $(X^T\Sigma^{-1}X)$  is also PSD. Thus using Cholesky decomposition for  $\Sigma=L_1^TL_1$  and the inner matrix  $\lambda (X^T \Sigma^{-1} X) = X^T (L_1^{-1} L_1^{-T}) X = L_2^T L_2$  the GLS computation then becomes:

$$
S = (X^T \Sigma^{-1} X)^{-1} X^T \Sigma^{-1} Y
$$
  
=  $(L_2^{-1} L_2^{-T}) X^T (L_1^{-1} L_1^{-T}) Y$ 

```
# A fast generalized least squares solution for data matrix X, solution space Y and PSD matrix sigma.
# The function computes X(X^Tsigma^{-1}X)^{-1}X^Tsigma^{-1}Y
# Notes: -> sigma must be PSD
# -> dimensions of X, Y and sigma must agree for matrix multiplication
def chole_gls(X, Y, sigma):
     # Find first inverse sigma^{-1}
     L = la.solve_triangular(np.linalg.cholesky(sigma), np.eye(len(sigma)), lower=True)
     # Find next inverse (...)^{-1}
    inner = X.T @ np.mathul(L.T,L) L2 = la.solve_triangular(np.linalg.cholesky(inner @ X), np.eye(len(X)), lower=True)
     # Return gls
     return np.matmul(L2.T,L2) @ inner @ Y
# A pure generalized least squares solution for data matrix X, solution space Y and PSD matrix sigma.
# The function computes X(X^Tsigma^{-1}X)^{-1}X^Tsigma^{-1}Y
# Notes: -> sigma must be PSD
# -> dimensions of X, Y and sigma must agree for matrix multiplication
def pure_gls(X, Y, sigma):
     # Find first inverse sigma^{-1}
     s_inv = la.inv(sigma)
     # Return gls
     return la.inv(X.T @ s_inv @ X) @ X.T @ s_inv @ Y
```
A small GLS example is performed below using a matrix of size  $\mathbb{R}^{3\times3}$  where all three methods are tested.

```
soln_chole = chole_gls(x,y,s)
soln_sm = sm.GLS(y, x, s).fit()
x @ soln, x @ soln_chole, soln_sm.fittedvalues # 3 solutions all equal to y
```
#### $(\arctan([1., 1., 1.]), \arctan([1., 1., 1.]), \arctan([1., 1., 1.]))$

```
N = np.array([2, 10, 50, 500, 1000, 5000, 10000])
n = len(N)# data 
X = np.random.uniform(0, 1, size = (N[n-1], N[n-1]))Y = np \cdot ones(N[n-1])# psd sigma
signa = np.random.uniform(0,1, size = (N[n-1], N[n-1]))sigma = 0.5*(sigma + sigma.T)
sigma = sigma + N[n-1] * np.eye(N[n-1])
time_normal = []
time_chole = []
time_sm = []
for i in range(n):
    t1 = time.time() sol1 = pure_gls(X[0:N[i], 0:N[i]], Y[0:N[i]], sigma[0:N[i], 0:N[i]])
     time_normal.append(time.time()-t1)
    t2 = time.time() sol2 = chole_gls(X[0:N[i], 0:N[i]], Y[0:N[i]], sigma[0:N[i], 0:N[i]])
     time_chole.append(time.time()-t2)
    t3 = \text{time}.\text{time}() sol3 = sm.GLS(Y[0:N[i]], X[0:N[i], 0:N[i]], sigma[0:N[i], 0:N[i]]).fit()
     time_sm.append(time.time()-t3)
```

```
# A fast generalized least squares solution for data matrix X, solution space Y
# and PSD matrix sigma. The function computes (X^Tsigma^{-1}X)^{-1}X^Tsigma^{-1}Y
# Notes: -> sigma must be PSD
# -> dimensions of X, Y and sigma must agree for matrix multiplication
chole_gls <- function(X,Y,sigma) {
   # sigma inverse
   Linv <- backsolve(chol(sigma), diag(ncol(X)))
   # inner inverse
   inner <- crossprod(tcrossprod(Linv), X)
   L2 <- backsolve(chol(crossprod(inner, X)), diag(ncol(X)))
   # return gls soln
   tcrossprod(tcrossprod(L2), inner) %*% Y
}
# A pure generalized least squares solution for data matrix X, solution space Y
# and PSD matrix sigma. The function computes (X^Tsigma^{-1}X)^{-1}X^Tsigma^{-1}Y
# Notes: -> sigma must be PSD
# -> dimensions of X, Y and sigma must agree for matrix multiplication
pure_gls <- function(X, Y, sigma) {
   # sigma inverse
   inv1 <- solve(sigma)
   # inner inverse
   inv2 <- solve(t(X) %*% inv1 %*% X)
   # return gls
   inv2 %*% t(X) %*% inv1 %*% Y
}
```

```
scales <- c(2, 10, 50, 500, 1000, 5000, 10000)
n <- length(scales)
time_solve <- numeric(n)
time_chol <- numeric(n)
X <- matrix(runif(scales[n]^2, 0, 1), nrow = scales[n], ncol = scales[n])
Y \leftarrow rep(1, scales[n])s <- matrix(runif(scales[n]^2, 0, 1), nrow = scales[n], ncol = scales[n])
s \leftarrow 0.5 * (t(s) + s)s <- s + scales[n] * eye(scales[n])
for (i in 1:n) {
   N <- scales[i]
   t1 <- Sys.time()
   soln1 <- pure_gls(X[1:N, 1:N], Y[1:N], s[1:N, 1:N])
   time_solve[i] <- Sys.time() - t1
   t3 <- Sys.time()
   soln2 <- chole_gls(X[1:N, 1:N], Y[1:N], s[1:N, 1:N])
   time_chol[i] <- Sys.time() - t3
}
```